### Vorwort zur 1. Auflage

Als ich gebeten wurde, etwas für den Anfang dieses Buches zu schreiben, war ich begeistert, zu erfahren, dass die Jungs es wirklich geschafft haben, das Buch fertigzustellen. Ich kenne Frank, Oliver, Tillman und Wolfgang seit vielen Jahren und habe mit ihnen an Power-BI-bezogenen Themen und Szenarien gearbeitet. Sie bringen so viel Wissen und Erfahrung mit und sind eine gute Quelle für Informationen über Power BI.

Die Reise nach Power BI kann entmutigend sein. Es gibt so viele Funktionen und Optionen, dass es schwer ist, herauszufinden, wo man anfangen soll. Neue Funktionen kommen ebenfalls in rasantem Tempo. Was Sie gestern gelernt haben, kann morgen schon anders sein. Der Inhalt in diesem Buch hilft Ihnen wirklich, die Grundlagen zu verstehen, die Sie benötigen, um auf diese Änderungen vorbereitet zu sein.

Dieses Buch schafft zwar die Voraussetzungen für die Arbeit, die Sie mit Power BI erledigen werden. Nutzen Sie aber auch die Vorteile der Power BI Community. Dieses Buch beweist, dass es da draußen eine starke Community gibt, in die sich auch die Autoren einbringen. Von Power-BI-Community-Foren bis hin zu Blogs, Videos und Social Media gibt es viele Gelegenheiten - und Leute, die bereit sind und sich freuen, Ihnen zu helfen.

Viel Spaß beim Lesen dieses Buches und herzlichen Glückwunsch zum Start Ihres Abenteuers mit Power BI!

> Adam Saxton Principal Program Manager Power BI bei Microsoft Guy In a Cube (https: / /guyinacube. com/)

## Einführung

Sicherlich haben Sie schon einiges über Power BI gehört und möglicherweise sogar selbst schon einmal einen Power-BI-Bericht bekommen, den Sie nutzen konnten. Power BI ist DAS Microsoft-Tool im Bereich Business Intelligence, das momentan alle Mitbewerber hinter sich lässt.

In vielen Projekten, die wir bei namhaften Unternehmen betreut haben, ging es darum, andere Reporting- oder Business-Intelligence-Lösungen abzulösen und Power BI an deren Stelle einzuführen. Es scheint also etwas am Power-BI-Hype dran zu sein. Auch auf der Seite von Microsoft wird bei der Entwicklung ordentlich Gas gegeben. Jeden Monat (ja, Sie haben richtig gelesen - jeden Monat) wird eine neue Version der Anwendung Power BI Desktop und vom Power-BI-Service veröffentlicht.

Und so ist es kein Wunder, dass Microsoft Power BI von einer simplen interaktiven Reporting-Lösung hin zu einer vollständigen Business-Intelligence-Lösung mit allen möglichen Features ausbaut. Power BI ist inzwischen Bestandteil der sogenannten Power Platform, die aus Power BI, Power Apps und Power Automate besteht und die all das enthält, was man für die Arbeit mit Daten benötigt.

Sie sehen also, wenn Sie sich mit Daten und deren Auswertung beschäftigen, ist genau jetzt der richtige Zeitpunkt, um auf den schnell fahrenden Power-BI-Zug aufzuspringen. Wir vier Autoren - Oliver Engels, Tillmann Eitelberg, Frank Geisler und Wolfgang Strasser sind alle von der ersten Minute, als Power BI der staunenden Öffentlichkeit vorgestellt wurde, dabei und haben seitdem zahllose Schulungen, Vorträge und Projekte sowohl national als auch international durchgeführt. Sicherlich sind wir während dieser Zeit auch auf das ein oder andere tote Gleis abgebogen. Aber gerade das macht dieses Buch so wertvoll, da wir Sie an den entsprechenden Stellen auf Gefahren oder Probleme hinweisen, damit Sie nicht dieselben Fehler machen müssen.

### Warum ist es wichtig, sich jetzt mit Power BI zu beschäftigen?

Power BI ist momentan die am schnellsten wachsende Business-Intelligence-Plattform weltweit und gewinnt in den Unternehmen immer mehr Gewicht. Viele Möglichkeiten, die Power BI bei der Datenauswertung bietet, können Sie so entweder gar nicht oder nur mit hohem Aufwand in Excel umsetzen. Genau das ist es, was Power BI bei der Datenanalyse so interessant macht. Power BI gehört auch zu einer völlig neuen Generation von Reporting-Werkzeugen, die nicht mehr im Hinblick darauf entwickelt wurden, dass der erstellte Bericht auf Papier ausgedruckt werden soll.

Mit Power BI kann man:

- $\blacktriangleright$  Sehr schnell Berichte entwickeln
- $\blacktriangleright$  Einfach Datenmodelle entwerfen
- $\blacktriangleright$  Berichte mit Mitarbeitern im Unternehmen teilen
- $\triangleright$  Daten interaktiv analysieren
- V" Data-Science-Skripte einbinden
- $\blacktriangleright$  Eigene Visualisierungen erstellen
- $\blacktriangleright$  Einfach Dashboards bauen
- $\blacktriangleright$  Berichte mobil auf dem Smartphone analysieren
- $\blacktriangleright$  Datenströme visualisieren
- $\blacktriangleright$  Komplexe Formeln schreiben

Und noch so viel mehr. All diese Funktionen werden Sie in diesem Buch kennenlernen und erfahren, wie Sie das meiste aus Power BI herausholen können, sodass Sie bei Ihrer nächsten Präsentation oder Datenanalyse glänzen können.

# Wer dieses Buch lesen sollte

Dieses Buch sollte jeder lesen - wirklich jeder, der sich in seinem beruflichen oder privaten Leben mit der Analyse von Daten auseinandersetzt. Die Geschwindigkeit, in der Power BI entwickelt wird, ist so rasant, dass man schnell den Anschluss verlieren kann, wenn man nicht zumindest ein Grundverständnis dieser großartigen neuen Technologie hat. Power BI gewinnt heutzutage in immer mehr Unternehmen an Bedeutung und es ist nur eine Frage der Zeit, bis Power BI genauso selbstverständlich wie Excel eingesetzt wird. Power BI verändert sowohl die Art und Weise, in der wir Berichte erstellen, als auch die Art und Weise, wie wir Berichte konsumieren - und das in einem rasanten Tempo.

## Wie Sie dieses Buch nutzen

Dieses Buch ist als Lehrbuch gedacht, das Sie in Power BI einführt, und kann in einem Stück von vorne bis hinten durchgearbeitet werden. Natürlich können Sie }ederzeit Kapitel überspringen, in denen Themen behandelt werden, die nicht interessant für Sie sind. So können Sie beispielsweise das Kapitel über die Datenströme überspringen, wenn Sie keine Datenströme analysieren müssen.

Trotz allem möchten wir Sie natürlich dazu einladen, auch Kapitel zu lesen, die vielleicht nicht direkt von Interesse für Sie sind. Möglicherweise bringen wir Sie in dem Kapitel ja auf die ein oder andere Idee. Unser Ziel haben wir aus unserer Sicht vollständig erreicht, wenn Sie sich beim Lesen denken: »Wow! DAS geht mit Power BI? Unglaublich!« So zeigen wir Ihnen zum Beispiel im Kapitel über Datenströme, wie Sie mit Power BI eine Live-Sentiment-Analyse von Twitter-Tweets durchführen. Sie können also Tweets aus dem Internet zu einem bestimmten Thema abfangen und daraufhin analysieren, ob die grundsätzliche Stimmung in dem Tweet eher positiv oder eher negativ ist. Fangen Sie beispielsweise Tweets über Ihr Unternehmen ab und bewerten diese, können Sie sich schnell ein Bild darüber machen, wie Ihr Unternehmen in der Öffentlichkeit wahrgenommen wird. Ja - so etwas geht mit Power BI! Wir hoffen, dass wir mit diesem einfachen Beispiel Ihr Interesse auch an den Kapiteln geweckt haben, die Sie jetzt nicht unbedingt primär interessieren.

### Törichte Annahmen über den Leser

Da Sie sich die Einführung bis hierhin durchgelesen haben, gehen wir davon aus, dass Sie ein Interesse an Power BI und der Datenauswertung mit Power BI haben. Als wir uns zusammengesetzt haben, um dieses Buch zu schreiben, haben wir uns natürlich viele Gedanken gemacht, wer Sie sind, der sich dieses Buch kauft und durchliest. Dabei haben wir die folgenden möglichen Lesergruppen identifiziert:

V Sie sind Controller. Sie haben schon viel über Power BI gehört, wissen, dass Power BI im Vergleich zu Excel viele Vorteile bei der Datenanalyse bietet, haben sich aber bisher noch nicht so wirklich damit beschäftigen können. Dann ist dieses Buch genau das richtige für Sie, da wir zunächst das handwerkliche und technische Grundwissen schaffen, das Sie benötigen, um mit Power BI zu arbeiten.

Lassen Sie sich nicht vom Kapitel über Datenmodelle abschrecken. Das Erstellen eines Datenmodells ist eine der zentralen Aufgaben, die Sie bei der Arbeit mit Power BI erledigen müssen. Nur wenn Sie ein gutes Datenmodell erstellt haben, läuft Power BI wirklich zur Hochform auf. In Kapitel 2 haben wir eine einfache Einführung in das Thema geschrieben, die Sie mit all dem Hintergrundwissen versorgt, das Sie für die Erstellung eines eigenen Datenmodells benötigen.

Die restlichen Kapitel in Teil I des Buches geben Ihnen eine Einführung in die Arbeit mit Power BI, bevor in den anderen Teilen dann weiterführende Themen behandelt werden.

V Sie sind BI-Entwickler. Wenn die Erstellung von Berichten und Auswertungen zu Ihrem täglichen Brot gehört und Sie bisher mit anderen Produkten in diesem Bereich gearbeitet haben, können Sie das Kapitel über Datenmodelle getrost überspringen ebenso wie die Kapitel in Teil I, die sich mit der grundlegenden Bedienung von Power BI beschäftigen. Aus unserer Sicht ist es wichtig, Kapitel 3 über die Power-BI-Architektur zu lesen, da Sie hier einen Überblick darüber bekommen, wie das Power-BI-Ökosystem aufgebaut ist und wie die einzelnen Teile zusammenspielen. Haben Sie bisher eher mit technischeren Tools wie beispielsweise Reporting Services oder Analysis Services gearbeitet, ist es vielleicht doch sinnvoll, sich einmal den ersten Teil komplett durchzulesen, da Power BI eher wie ein Office-Programm und nicht so sehr wie ein Entwicklungswerkzeug bedient wird. Danach können Sie sich dann ja immer noch mit den weiterführenden Themen beschäftigen.

 $\triangleright$  Sie sind BI-Consultant. Als BI-Consultant, der seine Kunden im Bereich Business-Intelligence-Tools und -Plattformen berät, benötigen Sie natürlich einen allumfassenden Überblick über die Plattform, die von Power BI bereitgestellt wird. Auch hier empfehlen wir Ihnen, sich intensiv mit Kapitel 2 zu beschäftigen. Je nachdem, in welchem Bereich Sie Ihre Kunden beraten möchten, können Sie dann in die entsprechenden Kapitel abspringen. Damit wir nicht nur an der Oberfläche kratzen, haben wir an vielen Stellen Texte eingefügt - und mit dem entsprechenden Symbol versehen -, in denen wir zusätzliche technische Hintergründe erläutern.

 $\blacktriangleright$  Sie haben allgemein Interesse an neuen Technologien. In diesem Fall legen Sie einfach mal los. Power BI ist eine wirklich sehr gut durchdachte Plattform für jegliche Art von Business-Intelligence-Anwendungen und -Datenanalysen. Es macht wirklich viel Spaß, sich damit zu beschäftigen und Dinge einfach mal auszuprobieren.

### Wie dieses Buch aufgebaut ist

Dieses Buch gruppiert zusammenhängende Power-BI-Themen in verschiedene Teile.

### Teil 1: Einführung in Power BI

Dieser Teil ist eine Einführung in Power BI, mit der Sie sich langsam mit der Technologie vertraut machen können. Hier lernen Sie:

- V Wie ist Power BI aufgebaut? Welche Komponenten gibt es und wie spielen diese zusammen?
- V Wie ist Power BI entstanden?
- V Was muss man beachten, wenn man ein Datenmodell baut, und wie geht man dabei am besten vor, damit man eine gute Grundlage für Power-BI-Berichte hat?
- V Wie wird die Power-BI-Desktop-Anwendung verwendet?
- V Welche Möglichkeiten bietet der Power-BI-Service?
- V Wie kann man Power BI auf einem Smartphone oder auf einem Tablet verwenden?

#### Teil II: jetzt wird es bunt - Auswertungen mit Power BI erstellen

Nachdem Sie in Teil I die Grundlagen von Power BI kennengelernt haben, geht es in Teil II um die Hauptfunktionalität von Power BI, das Erstellen von Berichten. Im Einzelnen lernen Sie:

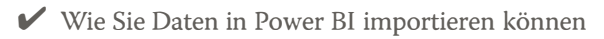

V Wie Sie die importierten Daten für eine Analyse aufbereiten

- V' Wie Sie zwischen Daten, die auch aus unterschiedlichen Datenquellen kommen, Beziehungen aufbauen
- $\vee$  Wie Sie Ihre Daten am besten visualisieren
- V' Wie Sie Berichte für Kollegen freigeben
- V' Wie Sie im Power-BI-Service Dashboards erstellen

#### Teil III: Die Expertenrunde - fortgeschrittene Power-BI-Themen

In diesem Teil geht es nicht mehr um die Grundlagen von Power BI, sondern hier finden Sie Kapitel, die sich mit Themen beschäftigen, die über das reine Erstellen und Veröffentlichen von Berichten hinausgehen. Wahrscheinlich ist nicht jedes Kapitel dabei gleichermaßen interessant für Sie - wählen Sie einfach aus, was Sie interessiert! Sie erfahren:

V' Wie Sie lokale Daten an die Cloud anbinden

- V' Wie Sie mit Power BI Daten direkt in der Cloud zusammenführen können
- V' Welche Sicherheitsmechanismen Power BI bietet
- V' Wie Sie Power-BI-Berichte ohne die Cloud in Ihrem Unternehmen bereitstellen können
- V' Wie Sie Datenströme an Power BI anbinden
- V' Wie Sie mit benutzerdefinierten Visuals arbeiten
- V' Wie Sie mit Power BI eine Datengeschichte erzählen

#### Teil IV: Abrakadabra - Formeln in Power BI

Natürlich können Sie in Power BI auch Berechnungen durchführen. Wie genau das geht und welche Möglichkeiten Ihnen zur Verfügung stehen, lernen Sie in diesem Teil. Im Einzelnen erfahren Sie:

- V' Wie Sie Formeln in DAX schreiben
- V' Was genau Sie mit R und Python in Power BI anstellen können
- V' Wie die Sprache M funktioniert

#### Teil V: Der Top-Ten-Teil

Kein für Dummies-Buch wäre vollständig ohne den Top-Ten-Teil. Hier finden Sie:

- V' Die zehn häufigsten Berichtsanforderungen
- V' Die zehn wichtigsten DAX-Befehle

### Symbole, die in diesem Buch verwendet werden

Damit Sie dieses Buch einfacher lesen und leichter benutzen können, machen Symbole auf bestimmte Informationen aufmerksam.

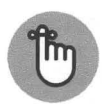

Dieses Symbol kennzeichnet etwas, an das Sie sich erinnern sollten, zum Beispiel einen besonderen Befehl, den Sie bei der Arbeit mit Power BI immer wieder verwenden können.

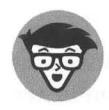

Zum Leidwesen unserer Lektorin sind wir richtige echte Tekkis (nicht verwechseln mit Trekkies), die aus der Technikecke kommen und auch nur manchmal unter der Woche Ausgang haben. Wenn es mal wieder mit uns durchgeht und es technische Informationen gibt, die wir besonders interessant finden, haben wir sie mit einem solchen Symbol markiert. Sie können die Texte lesen, um weitere technische Hintergrundinformationen zu bekommen. Müssen Sie aber nicht. Sie können Power BI auch ohne diese Informationen nutzen.

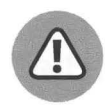

Wenn Sie beim Experimentieren und Herumprobieren vorsichtig sein müssen, damit Sie keine wichtigen Daten verlieren oder Ihre Umgebung ansonsten irgendwie beschädigen, haben wir die entsprechenden Informationen mit dem Warndreieck markiert. Sie sollten sich an die Ratschläge halten, um Schlimmeres zu verhindern.

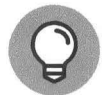

Mit diesem Symbol kennzeichnen wir einen besonderen Tipp, der Ihnen Vorteile bringt, wenn Sie ihn befolgen.

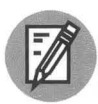

Hier können Sie selbst tätig werden und zeigen, was Sie von uns gelernt haben.

## Wie es weitergeht

Wenn Sie sich zum ersten Mal mit Power BI beschäftigen, empfehlen wir Ihnen, zunächst Teil I durchzuarbeiten. Als Ergebnis bekommen Sie ein grundlegendes Verständnis von Power BI und erfahren, wie die einzelnen Bestandteile zusammenhängen. Hier werden Sie auch Ihre ersten Schritte mit Power BI Desktop und dem Power-BI-Service machen.

Haben Sie bereits erste Erfahrungen mit Power BI oder kennen Sie die grundlegende Bedienung schon, können Sie diesen Teil auch überspringen.

Ach ja - was wir Ihnen auch dringend empfehlen, ist, die Beispiele auszuprobieren und nachzubauen. Den Code für die Beispiele gibt es gesammelt auf der Wiley-Homepage unter www. wi ley-vch. de/ISBN9783527718573 und auch in einem GitHub-Repository, das Sie unter https://github.com/power-bi-fuer-dummies finden. Bei Power BI ist es

wie beim Schwimmen - Sie lernen es nicht, indem Sie am Beckenrand stehen und uns beim Schwimmen zuschauen. Sie lernen Power BI nur dann, wenn Sie sich selbst ins Becken wagen und Schwimmbewegungen machen. Klar, zuerst ist es ein wenig kalt und unangenehm, aber nach ein paar Schwimmzügen gewöhnen Sie sich an die Temperatur und dann geht es richtig los.

So, und nun genug der einführenden Worte. Krempeln Sie die Ärmel hoch und bauen Sie Ihren ersten Power-BI-Bericht!